### 「電子@連絡帳システム」の利用に関する

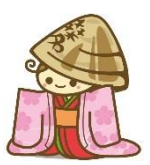

## 他市町村との情報連携について

平成29年度より、行政区域を越えて幅広く「電子@連絡帳」を利用していただ くため、同じシステムを運用する他市町村と「電子@連絡帳システムに関する協定」 を締結し、互いの電子@連絡帳システムに参加することができるようになりました。 また、電子@連絡帳を運用していない他市町村の事業所についても「ゆめはまネ

ット」利用許可申請をしていただくことにより、利用できるようになりました。

なお、利用に際しては申請手続きが必要となります。

|                                                  |                           |                                             | ○必要<br>X不要      |
|--------------------------------------------------|---------------------------|---------------------------------------------|-----------------|
|                                                  | 電子@連絡帳システムを<br>運用していない市町村 | 電子@連絡帳システムを<br>運用している市町村                    |                 |
|                                                  |                           | 協定あり                                        | 協定なし            |
| 様式 1<br>利用許可申請書<br>●他市町村事業所が作成<br>●初回申請時のみ       |                           | Χ                                           | 事務局へ<br>ご相談ください |
| 様式2<br>情報連携報告書<br>●桑名市内事業所が作成<br>●患者毎に提出         |                           | $\left(\begin{array}{c} \end{array}\right)$ | 事務局へ<br>ご相談ください |
| 様式3<br>プロジェクト参加報告書<br>●桑名市内事業所が作成<br>●プロジェクト毎に提出 |                           | $\times$                                    | 事務局へ<br>ご相談ください |
|                                                  |                           |                                             |                 |
| 事務局<br>桑名市在宅医療・介護連携支援センター<br>桑名市地域医療課 地域医療対策係    |                           |                                             |                 |

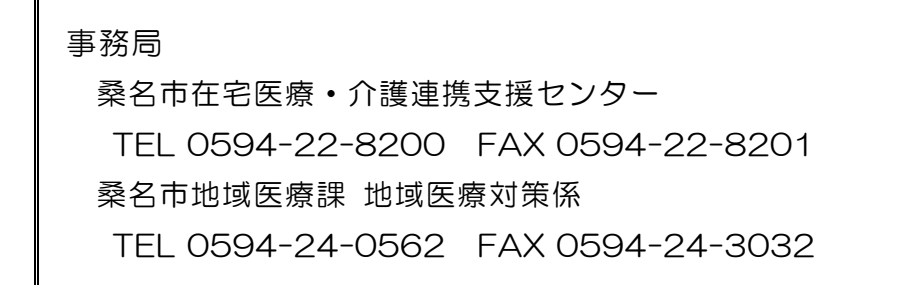

#### Ⅰ 他市町村の事業所に、支援チームへの参加を依頼する場合

#### 1 協定を締結した他市町村の事業所との連携

※協定の締結により情報連携が可能となった電子@連絡帳を運用する市町村

・木曽岬町 (トマッピーネット)

海部医療圏市町村在宅医療介護連携協議会(4市2町1村)

- ・弥富市 (きんちゃん電子@連絡帳) ・津島市 (つながろまい津島)
- ・あま市 (つながろまい"あま") ・愛西市 (つながろまい愛西)
- -
- 
- ・飛島村 (つながろまい飛島)

<手順>

①桑名市内の事業所は、様式 2「ゆめはまちゃん医療・介護ネットワーク情報 連携報告書」を事務局へ提出する。

なお、支援する患者が複数の場合は、患者ごとに提出する。

②「ゆめはまネット」に参加する他市町村の事業所の担当者を、支援チームに 追加する。

【担当者編集手順①~⑤】参照

#### 2 電子@連絡帳を運用していない他市町村事業所との連携

近隣市町:いなべ市・東員町・朝日町・川越町・四日市市等

<手順>

①他市町村の事業所は、様式1「ゆめはまちゃん医療・介護ネットワーク利用 許可申請書」を事務局へ提出する。

②桑名市内の事業所は、様式2「ゆめはまちゃん医療・介護ネットワーク情報 連携報告書」を事務局へ提出する。

③「ゆめはまネット」利用許可を受けた他市町事業所は、「ゆめはまネット」 ポータルサイトから施設登録申請を行う。

④桑名市の事業所は、「ゆめはまネット」に参加する他市町村の事業所の担当者 を、支援チームに追加する。

2

- 
- ・蟹江町 (つながろまい蟹江) ・大治町 (つながろまい海部・津島)

#### Ⅱ 他市町村の事業所に、プロジェクトへ参加を依頼する場合

#### 1 協定を締結した他市町村の事業所

協定を締結したことにより、様式3「プロジェクト参加報告書」の提出は不要。

#### 2 電子@連絡帳を運用していない他市町村の事業所

他市町村の事業所が「ゆめはまネット」プロジェクトに参加するには、情報連 携を依頼する桑名市内の事業所が、様式3「プロジェクト参加報告書」を事務局 へ提出する。

#### 「ゆめはまネット」メニュータブの説明

「患者」

- ・患者の登録や編集・管理を行います。
- ・患者ごとに担当者を登録でき、担当者間での文書のやり取りやデータ共有する ことができます。
- ・「患者」タブは患者の同意が必要とします。

#### 「プロジェクト」

- ・組織、目的を達成するために臨時で構成される組織と訳されます。
- ・プロジェクトごとに担当者を登録でき、担当者間での文書のやり取りやデータを 共有することができます。

#### 「その他」

- ・掲示板のように自由に使えるメニューです。
- ・共有したい連絡事項等の登録・編集・管理ができます。
- ・項目ごとに担当者を登録することができ文書のやり取りやデータを共有すること ができます。

# 【担当者編集手順①~⑤】

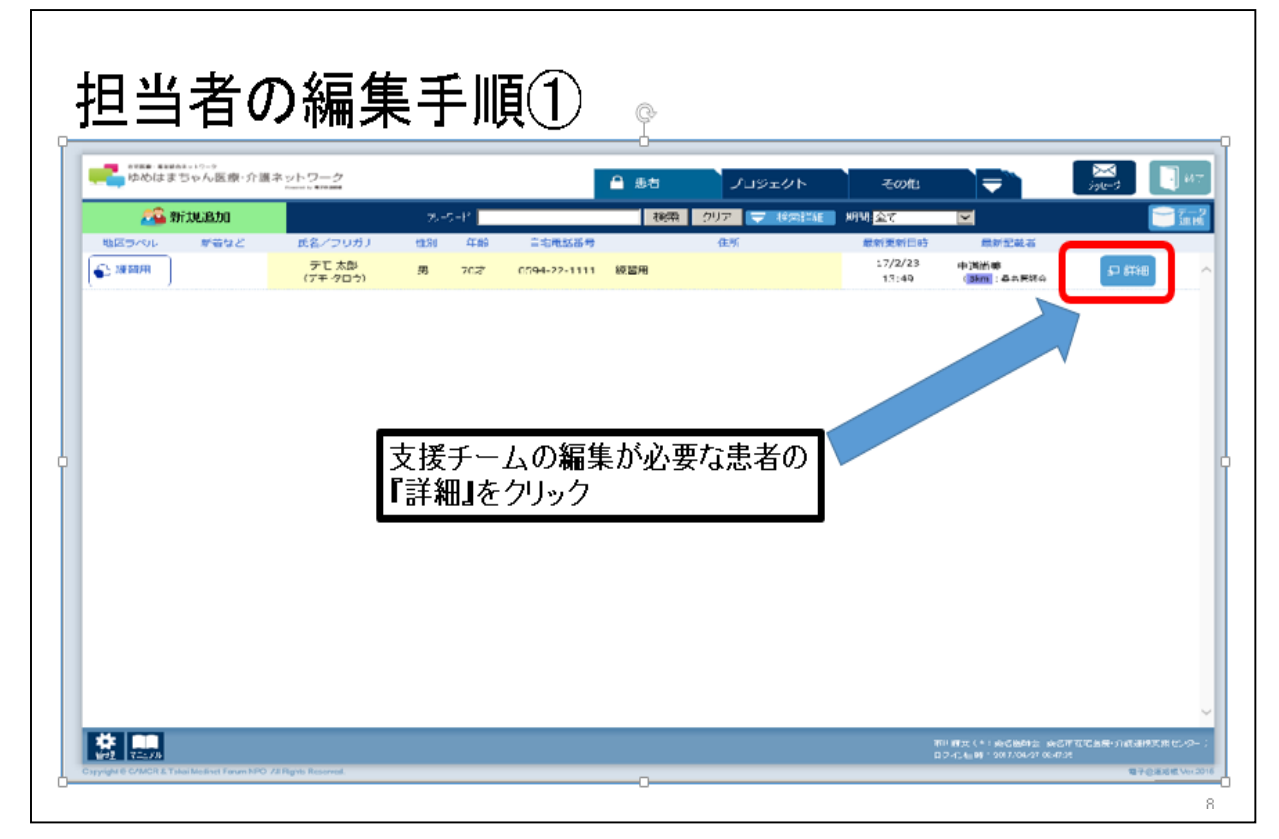

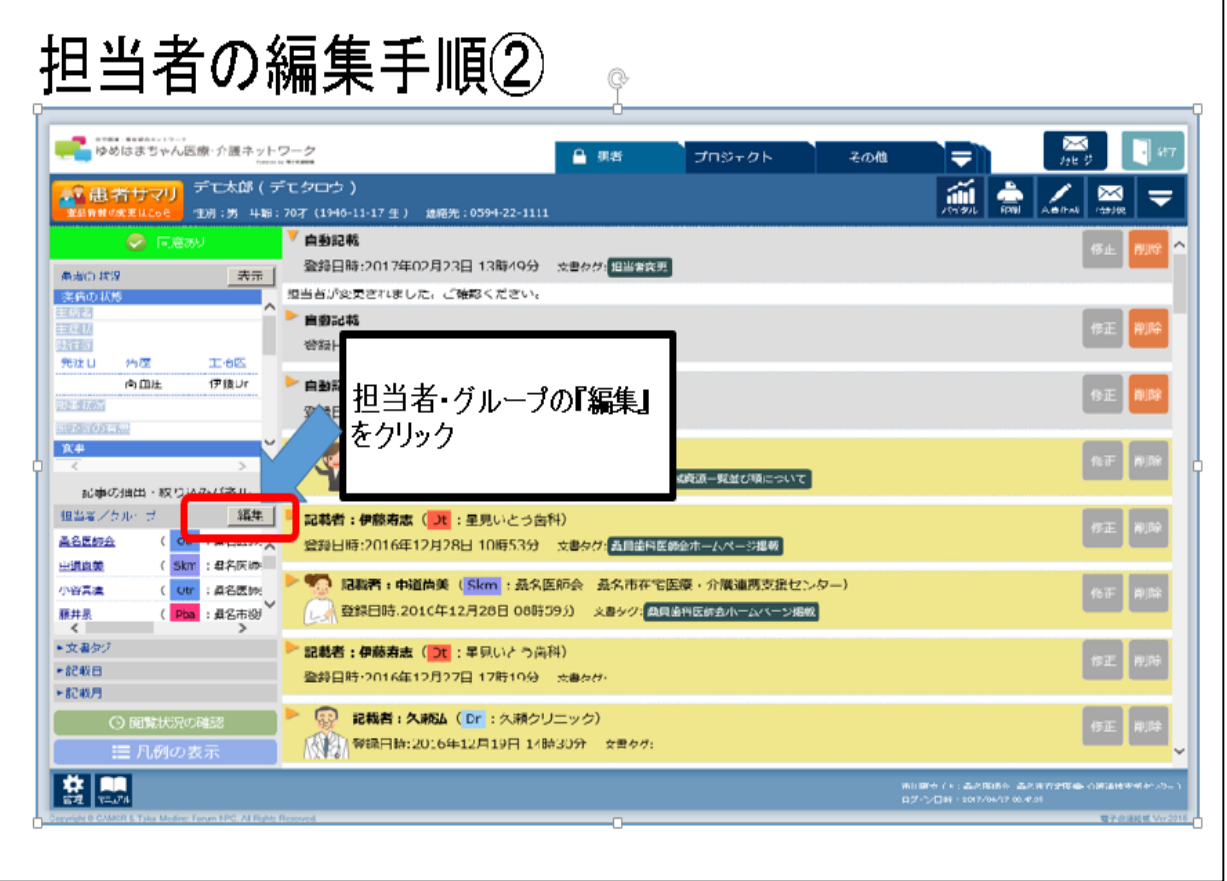

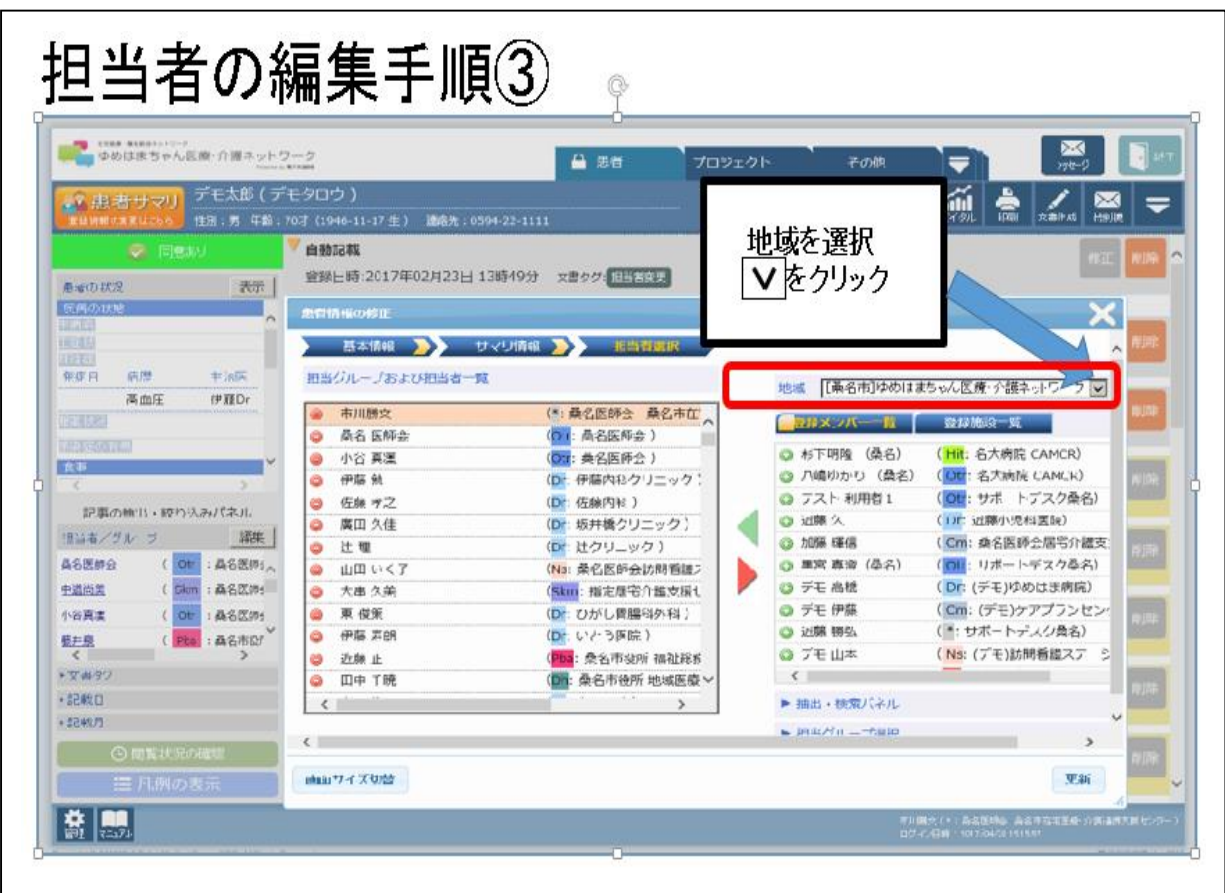

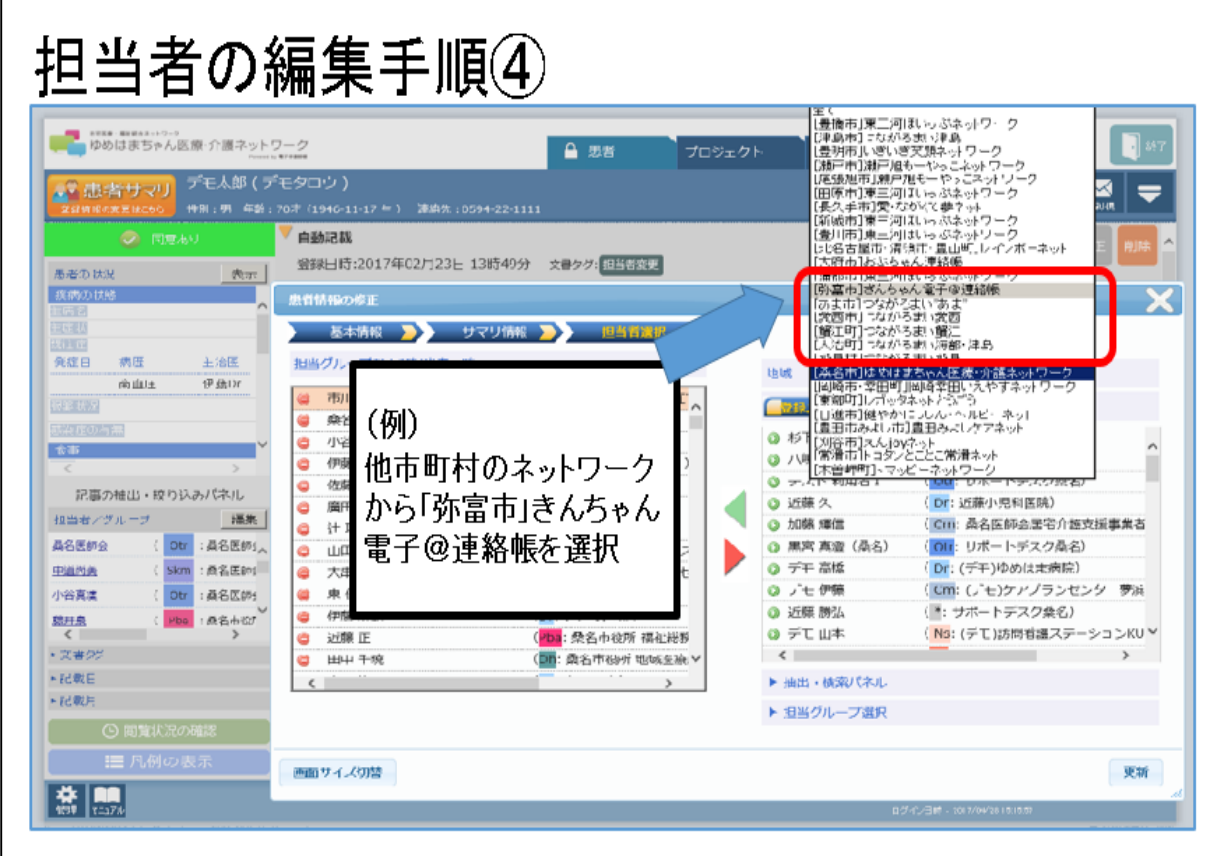

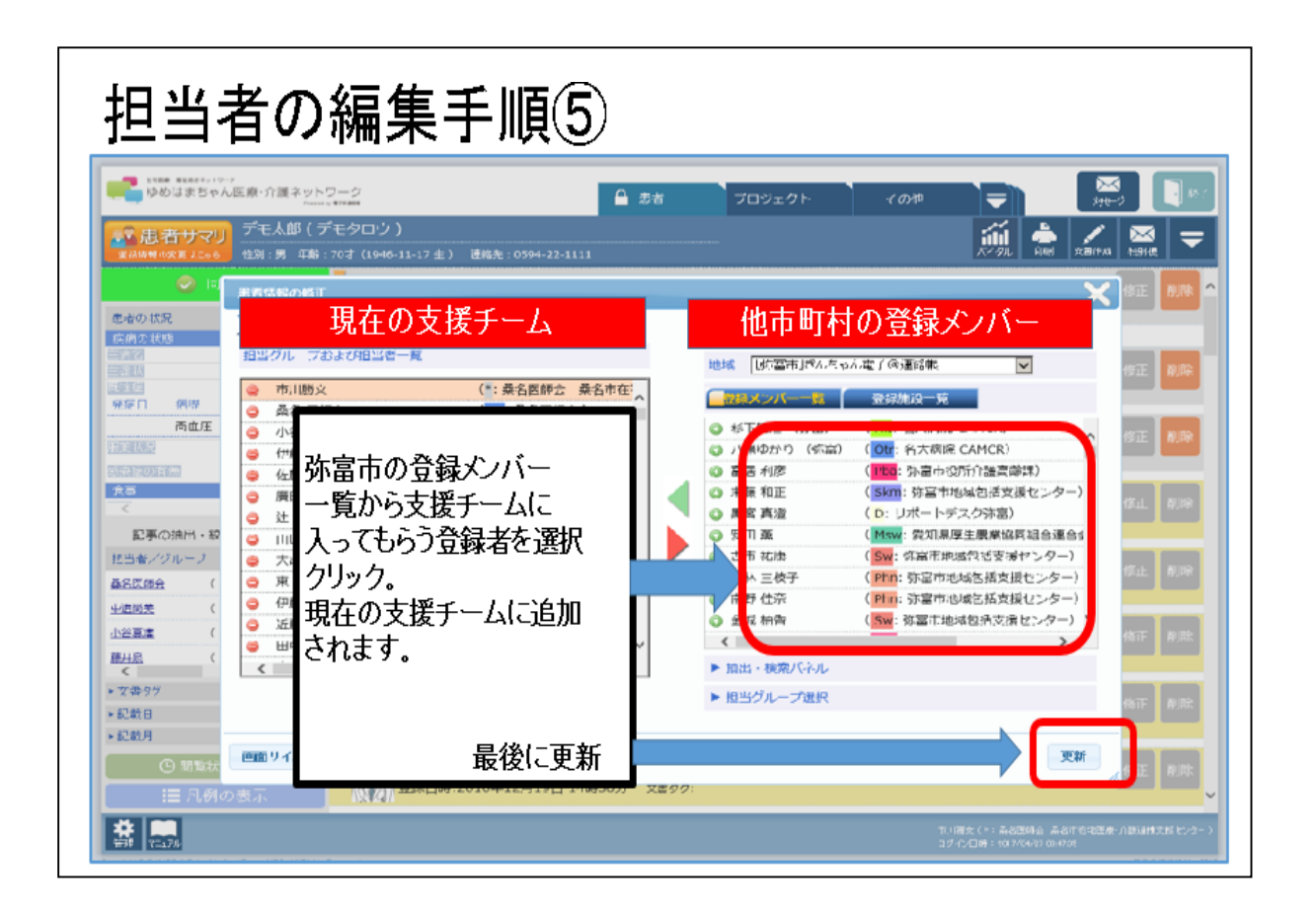